## C Basics

Introduction to the C Programming Language

#### Review

- Assembler Examples
	- AVR Registers
	- AVR IO
	- AVR Addressing Modes
	- Processor Review
	- State Machine examples

## C History

- Began at Bell labs between 1969 and 1973
- Strong ties to the development of the UNIX operating system
	- C was developed to take advantage of byteaddressability where B could not
- First published in 1978
	- Called K&R C
		- Maximum early portability
		- A psuedo "standard" before C was standardized

### The C Standard

- First standardized in 1989 by American National Standards Institute (ANSI)
	- Usually referred to C89 or ANSI C
- Slightly modified in 1990
	- Usually C89 and C90 refer to essentially the same language
- ANSI adopted the ISO.IEC 1999 standard in 2000
	- Referred to as C99
- C standards committee adopted C11 in 2011
	- Referred to as C11, and is the current standard
	- Many still developed for C99 for compatability

### What is C?

- Language that "bridges" concepts from high-level programming languages and hardware
	- Assembly = low level
	- $\text{Python} = \text{Very high level}$ 
		- Abstracts hardware almost completely
- C maintains control over much of the processor
	- Can suggest which variables are stored in registers ▫ Don't have to consider every clock cycle
- C can be dangerous
	- Type system error checks only at compile-time
	- No garbage collector for memory management
		- Programmer must manage heap memory manually

## C Resources

- <http://cslibrary.stanford.edu/101/EssentialC.pdf>
- [http://publications.gbdirect.co.uk/c\\_book/](http://publications.gbdirect.co.uk/c_book/)
- MIT Open Courseware
	- http://ocw.mit.edu/courses/#electrical-engineering-andcomputer-science

### C vs. Java

#### • C is a procedural language

- Centers on defining functions that perform single service
	- e.g. getValidInt(), search(), inputPersonData()
- Data is global or passed to functions as parameters
- No classes

#### • Java and C++ are Object Oriented Programming languages

- Centers on defining classes that model "things"
	- e.g. Sphere, Ball, Marble, Person, Student, etc…
	- Classes encapsulate data (instance variables) and code (methods)

#### Hardware to Application Onion Model

Applications

Higher Level Language(Python)

High Level Language (C)

Assembler

Machine Language

Hardware

#### Libraries

- Library is composed of predefined functions
	- As opposed to classes for OOP language
	- Examples include:
		- Char/String operations (strcpy, strcmp)
		- Math functions (floor, ceil, sin)
		- Input/Output Functions (printf, scanf)
- C/Unix manual "man" command
	- Description of C library functions and unix commands
		- e.g. "man printf" or "man dir"

### Hello World

```
/file header block comment 
*/
#include <stdio.h>
int main( )
{
     // print the greeting ( // allowed with C99 )
     printf( "Hello World\n");
     return 0;
}<br>}
```
## Compiling on Unix

- Traditionally the name of the C compiler that comes with Unix is "cc"
	- UMBC GL systems use the "GNU Compiler Collection"
		- "gcc" to compile C (and C++ programs)
	- Default name of executable program created by gcc is a.out
		- Can specify executable using -o command

## Compiler Options

 $\bullet$  -C

- Compile only, don't link
	- Create a .o file, but no executable
- $\overline{E}$ .g. gcc –c hello.c
- -o fname
	- Name the executable filename instead of a.out
	- E.g. gcc –o hello hello.c
- -Wall
	- Report all warnings
- -ansi
	- Enforce ANSI C standard, disable C99 features

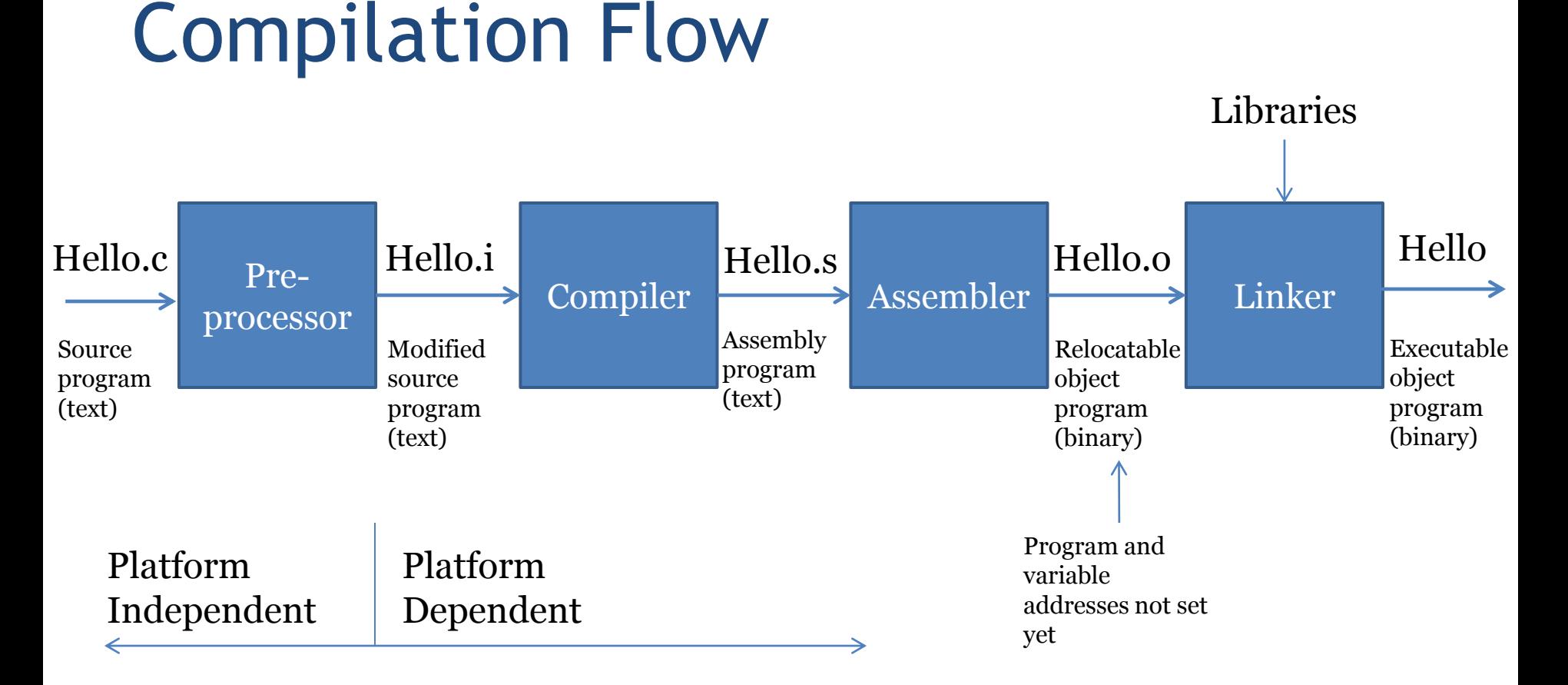

Program is executed by calling name of executable at Unix prompt: E.g. unix>hello

## Compiler Vocabulary

- Preprocessor
	- Prepares file for compiler, handles processing macros, source selection, preprocessor directives, and file includes
- Compiler
	- Converts (nearly) machine independent C code to machine dependent assembly code
- Assembler
	- Converts assembly language to machine language of an object relocatable file (addresses not all resolved)
- Linker
	- Combines all object files and resolves addressing issues
- Loader
	- When executed, loads executable into memory
- Cross compiler
	- Compiler that runs on one platform but outputs code for another target machine (e.g. AVR is compiled on Intel)

#### **Identifiers**

- Identifier name of a function or variable
- ANSI/ISO C standard
	- CASE SENSITIVE
	- First character must be alpha or \_
	- May NOT be a C keyword such as int, return, etc…
	- No length limit imposed by standard
		- May have compiler limitation
- Good coding practices
	- Choose convention for capitalization of variables and functions
	- Symbolic constants should be all caps
	- Choose descriptive names over short names

## Choosing Identifiers example

- T<sub>1</sub>, Temp<sub>1</sub>, Temperature<sub>1</sub>
- Which of the three above is most useful?
- Treat identifiers as documentation
	- Something which you would understand 3 years later
	- Don't be lazy with naming, put effort into documentation

## Declaring, Defining, Initialization

- C allows you to declare and define variables
- A declaration puts the variables name in the namespace
	- No memory is allocated
	- Sets identifier (name) and type
- A definition allocates memory
	- Amount depends on variable type
- An initialization (optional) sets initial value to be stored in variable

## C Declaration Example

- In C, combined declaration and definition is typical char example1; //definition and declaration int example2 =  $5$ ; //def. decl. and init. void example3(void){ //def. and decl. of a function int  $x = 7$ ; }
- The "extern" keyword may be added to declare that definition will be provided elsewhere extern char example1; extern int example2; void example3(void);  $\leftarrow$ A function which does not provide definition is sufficient for the compiler.

This declaration is called a prototype

## **Assignments**

- Assignments set values to variables
- Uses equal "=" character and end with semicolon
	- $\textdegree$  E.g. temperature1 = 3;
	- temperature2 = temperature1;

#### Initialization

- Refers to the first assignment whether in declaration or afterward
- Until initialization, variables are considered uninitialized
	- Contents are unknown/unspecified/garbage
	- Exception: All objects with static storage duration (variables declared with static keyword and global variables) are zero initialized unless they have usersupplied initialization value
		- Still good practice to provide explicit initialization
- Initialization is not "free" in terms of run time or program space
	- Equivalent to a LDI

## **Types**

- Intrinsic (fundamental, built-in) types
	- Integral types
		- E.g. int, char, long
	- Floating-Point types
		- E.g. float, double
- Type synonyms (aliases) using "Typedef"
	- Keyword "typedef" can be used to give new name to existing type
	- Example:
		- typedef unsigned int my\_type;
		- my\_type a=1;
	- Useful for Structures (covered later)

## Integral Data Types

- C data types for storing integers are:
	- int (basic integer data type)
	- short int (typically abbreviated as short)
	- long int (typically abbreviated as long)
	- long long int (C99)
	- char (C does not have "byte")
	- int should be used unless there is a good reason to use one of the others
- Number of bytes
	- char is stored in 1 byte
	- Number of bytes used by other types depends on machine being used

## Integral Type Sizes

- C standard is specifically vague regarding size
	- A short must not be larger than an int
	- An int must not be larger than a long int
	- A short int must be at least 16 bits
	- An int must be at least 16 bits
	- A long int must be at least 32 bits
	- A long long int must be at least 64 bits
- Check compiler documentation for specific lengths

## Integral Specifiers

- Each of the integral types may be specified as:
	- Signed (positive, negative, or zero)
	- Unsigned (positive or zero only) (allows larger numbers)
- Signed is default qualifier
- Be sure to pay attention to signed vs. unsigned representations when transferring data between systems. Don't assume.

## Common Embedded User Types

- To avoid ambiguity of variable sizes on embedded systems, named types that make size apparent should be used
- WinAVR has predefined custom types:

int8\_t - signed char uint8\_t - unsigned char int16\_t - signed int uint16\_t - unsigned int int32\_t - signed long uint32 t - unsigned long

• These are defined in inttypes.h using typedef command

## Floating Point Types

- C data types for storing floating point values are
	- float smallest floating point type
	- Double larger type with larger range of values
	- long double even larger type
- Double is typically used for all floating point values unless compelling need to use one of the others
- Floating point values may store integer values

## Floating Point Type

- C standard is again unspecific on relative sizes ▫ Requires float < double < long double
- Valid floating point declarations: tloat  $avg = 10.6$ ; double median = 88.54; double homeCost = 10000;

## Character Data Types

- C has just one data type for storing characters
	- $\overline{\ }$  Char just 1 byte
	- Because only 1 byte, C only supports ASCII character set
- Example assignments:
	- $\bullet$  char  $x = 'A';$ 
		- Equivalent to : char  $x = 65$ ;
		- ASCII character set recognizes 'A' as 65

## Const qualifier

- Any of the variable types may be qualified as const
- const variables may not be modified by your code
	- Any attempt to do so will result in compiler error
	- Must be initialized when declared
		- $\cdot$  E.g. const double PI = 3.14159;
		- $\cdot$  const int myAge = 24;
		- Const float PI; //valid, PI=0
		- PI =  $3.14159$ ; //invalid

## Sizeof()

- Because sizes of data types in C standard are vaguely specified, C provides sizeof() operator to determine size of any data type
- sizeof() should be used everywhere the size of a data type is required ▫ Maintain portability between systems

#### Variable Declaration

- ANSI C requires all variables be declared at the beginning of the "block" in which they are defined
	- Before any executable line of code
- C99 allows variables to be declared anywhere in code
	- Like java and C++
- Regardless, variables must be declared before they can be used

## Arithmetic Operators

- Arithmetic operators are the same as java
	- $\Box$  = : assignment
	- $\blacksquare$  +,-: plus, minus
	- \*,/,% : multiply, divide, modulus
	- ++, --: increment, decrement (pre and post)
- Combinations are the same
	- $\blacksquare$  +=, -= : Plus equal, minus equal
	- $\alpha^* =$ , /=, %=: multiply equal, divide equal, mod equal

## Boolean Data Type

- ANSI has no Boolean type
- C99 standard supports boolean data type
- To use bool, true, and false you must include stdbool.h
	- #include <stdbool.h> Bool isRaining = false;
	- If(isRaining)

printf("Bring your umbrella\n");

## Logical Operators

- Logical Operators are closely similar in C and python and result in boolean value
	- $\sqrt{8}$  &  $\sqrt{8}$  and
	- $\Box$  || : or
	- $\blacksquare$  = =, !=: equal and not equal
	- $\sim$ ,  $\lt$ =: less than, less than or equal
	- >, >=: greater than, greater than or equal
- Integral types may also be treated as boolean expressions
	- 0 considered false
	- Any non-zero is considered true

#### Control Structures

- Both languages support the following control structures
	- For loop
	- While loop
	- Do-while loop
	- Switch statements
	- If and if-else statements
	- $\bullet$  Braces  $({}, )$  are used to begin and end blocks

## Curly Braces

#### • Used to group multiple statements together

- Control blocks, functions
- Statements execute in order

```
int main(){
   int i=7;
  if(i==7) {
    i=i+j; }
}
```
 int k; //forbidden by c89 standard (c99 okay)  $k=i<sup>*</sup>I$ ; //variables declared at top of block

#### If - Else block

```
if (expression) (statement)
  e.g. if (x>3) x+=1; //simple form
if(expression) \{ \frac{\ }{\ } //simple form with \{ \} to group
  statement;
  statement;
}<br>}
if(expression){ //full if/else form
   statement;
} else {
   statement;
}<br>}
```
## If - Else If – Else block

# if(expression1) {

statement 1;

- } else if (expression2) { statement2;
- } else {

statement<sub>3</sub>;

}

## Spacing Variation (Be Consistent)

if(expression) { statement; }else { statement; }

if (expression) {<br>} statement; } else { statement; } { } else {<br>}

if (expression) statement; statement; }

There are many spacing styles for logic blocks. Pick one and **be consistent**.

#### Switch

```
switch (expression) {
   case const-expression-1:
     statement;
     break;
   case const-expression-2:
     statement;
     break;
   case <const-expression-3>: //combined case 3 and 4
   case <const-expression-4>:
     statement;
     break;
   case <const-expression-5>: //no break mistake? maybe 
     statement;
   case <const-expression-6>:
     statement;
     break;
   default: // optional
     statement;
}
```
Omitting the break statements is a common error --it compiles, but leads to inadvertent fall-through behavior. This behavior is just like the assembly jump tables it implements.

#### While – Do While

#### while(expression) $\{$  //executes 0 or more times statement;

#### }

#### do{ //executes 1 or more times statement;

} while(expression)

#### For loops

```
for(initialization; continuation; action){
   statement;
```

```
}
for(; continuation; action){
   statement;
```

```
}<br>}
```
- Initialization, continuation and action are all optional.
- May optionally declare a variable in initialization (C99 standard)
- Continuation condition must be satisfied for every execution of statement, including the first iteration
- Action is code performed after the statement is executed

## For loops

int  $i = 99$ ; for(; i!=0;){ statement;  $i=-1;$ }

These are equivalent statements.

The second one is much more readable.

The second one also uses the C99 variable declaration inside the for loop. This may not work on AVR.

```
for (int i = 99; i!=0; i=i-1){
   statement;
```
}<br>}

#### Break

while(expression){ statement; statement; if(condition) break; statement; statement; } //control jumps here on break.

#### Continue

while(expression){ statement; if(condition) continue; statement; statement; //control jumps here on continue }

## Conditional Expression

- Also called the Ternary Operatory
- ?: (tri-nary "hook colon")  $\circ$  C: int larger=(x>y?x:y); ▫ Python: larger=x if x>y else y
- Syntax: expression1? expression2: expression3
	- Use this sparingly since it makes code less readable

#### Other Operators

- These operators are very similar in C and Java
- $\cdot$  <<,>>,&,|,^ : bit operators
- $\langle \langle \langle =, \rangle \rangle = \langle \& =, \vert =, \rangle = \rangle$  it equal operators
- $\lceil \rceil$  : brackets (for arrays)
- () : parenthesis for functions and type casting
- ^ binary XOR

#### Arrays

- C supports arrays as basic data structure
- Indexing starts with o
- ANSI C requires size of array be a constant
- Declaring and initializing arrays:

int grades[30]; int areas $[10] = \{1,2,3\};$ 

long widths[12] =  ${o}$ ;

int  $IQs[] = \{120, 121, 99, 154\};$ 

#### Variable Size Arrays

• C99 allows size of array to be a variable int numStudents = 30; int grades[numStudents];

## Multi-Dimensional Arrays

- C supports multi-dimensional array
- Subscripting provided for each dimension
- For 2-d arrays:
	- First dimension is number of "rows"
	- Second is number of "columns" in each row

int board[4][5];  $\frac{1}{4}$  rows, 5 columns int x = board[0][0];  $//1^{st}$  row, 1<sup>st</sup> column int y = board[3][4];//4<sup>th</sup> (last) row,  $5^{\text{th}}$  (last) column

#### #defines

- The #define directive can be used to give names to important constants
	- Makes your code more readable and changeable
- The compiler's preprocessor replaces all instances of the #define name with the text it represents
- Note, no terminating semi-colon

#### #define PI 3.14159

…

```
double area = PI * radius * radius;
```
#### #define vs. const

- #define
	- Pro no memory is used for the constant
	- Con cannot be seen when code is compiled
		- Removed by pre-compiler
	- Con not real variables, have no type
- const variables
	- Pro real variables with a type
	- Pro Can be examined by debugger
	- Con take up memory

#### Examples

```
const int NUMBER = -42;
int main(){ 
  int x = -NUMBER;}
```
#define NUMBER 5+2 int  $x = 3$  \* NUMBER;

#define NUMBER 5+2; int  $x = \text{NUMBER} * 3$ ;

If replaced with a # define, will throw compiler error (-- is a decrement operator)

Value of x is 17 with #define, 21 with const  $(int x = 3 * 5 + 2)$  vs  $(int x = 3 * 7)$ 

Compiler error int  $x = 5 + 2$ ;  $*$  3;

#### Enumeration Constants

- C provides the *enum* as a list of named constant integer values (starting at 0 by default)
- Behaves like integers
- Names in enum must be distinct
- Often better alternative to #defines
- Example
	- Enum months{ JAN=1, FEB, MAR, APR, MAY, JUN, JUL, AUG, SEP, OCT, NOV, DEC};
	- Enum months thisMonth;
	- thisMonth=SEP; //ok
	- thisMonth=42; //unfortunately, also ok

## C Functions

#### • C Functions (no explicit procedures)

- Have a name
- Have a return type (a void return type represents a procedure)
- May have parameters
- Before a function may be called, its "prototype" must be known to the compiler
	- Verify that function is being called correctly
	- Accomplished by:
		- Providing entire function prior to calling function in code
		- Provide function prototype prior to calling in code and providing function elsewhere

## C Functions

- Unlike Java, a function is C is uniquely identified by its name
	- No concept of method overloading
	- There can only be one main() function in a C application
- UMBC coding standards dictate function names begin with UPPERCASE letter
	- E.g. AddThreeNumbers() instead of addThreeNumbers

## Simple C Program

```
#include <stdio.h>
typedef double Radius;
#define PI 3.1415
/* given the radius, calculates the area of a circle */double CircleArea( Radius radius ){
  return (PI * radius * radius );
}
// given the radius, calculates the circumference of a circle
double Circumference( Radius radius ){
  return (2 * PI * radius);}
int main( ){
  Radius radius = 4.5;
   double area = circleArea( radius );
  double circumference = Circumference( radius ); \frac{7}{2} print the results
   return 0;
}
```
## Simple C Program (prototypes)

```
#include <stdio.h>
typedef double Radius;
#define PI 3.1415
/* function prototypes */
double CircleArea( Radius radius );
double Circumference( Radius radius );
int main( ){
  Radius radius = 4.5;
   double area = circleArea( radius );
  double circumference = Circumference( radius ); \frac{1}{2} print the results
   return 0;
}
/* given the radius, calculates the area of a circle */
double CircleArea( Radius radius ){
  return ( PI * radius * radius );
}
// given the radius, calcs the circumference of a circle
double Circumference( Radius radius ){
  return (2 * PI * radius);
}
```
#### Typical C Program #include <stdio.h> typedef double Radius; #define PI 3.1415 Includes /\* function prototypes \*/ double CircleArea( Radius radius ): double Circumference( Radius radius ); Defines, typedefs, data type definitions, global variable int main() declarations, function prototypes Radius radius =  $4.5$ : double area = circleArea( radius ); double circumference = Circumference( radius ); Main Il print the results return 0; Funciton Definitionsgiven the radius, calculates the area of a circle \*/ double CircleArea( Radius radius ) return (PI \* radius \* radius ); Il given the radius, calcs the circumference of a circle double Circumference( Radius radius ) return (2 \* PI \* radius ):